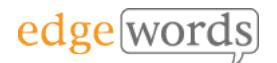

# BDD Cucumber & Ruby

## 5 Online Sessions

This comprehensive course covers all the essential principles to get you up and running in Behaviour-Driven Development of Cucumber and Capybara/WebDriver Ruby Tests

Designed for beginners of BDD and Cucumber, it takes the newcomer through all the basic techniques of writing Feature Files in Gherkin, to writing the associated Step Definitions and code in Cucumber & Capybara/WebDriver to executing from the command line.

Throughout the course practical examples are demonstrated.

The course uses: RubyMine, Cucumber-Ruby, Capybara, WebDriver Ruby & RSpec

#### **Course Objectives**

- understand the required installs and packages to use Cucumber
- gain a basic understanding of the Ruby programming language
- understand how to structure your automated Cucumber project
- gain a full understanding of how to write good Gherkin and Step Definitions and automate them
- Get proficient with using Locators to identify Web Elements

#### **Course Pre-requisites**

• None

#### **Key Points**

**Installation of the Cucumber Framework** Installing RubyMine, Ruby, Selenium WebDriver, Cucumber, Capybara, RSpec

#### **Ruby Programming Primer**

Variables, Loops, Conditional Statements, Arrays, Hashes, Methods, Classes and Modules

#### **Introduction to WebDriver & Capybara**

overview, understand what Selenium WebDriver is and how Locators work. Learn how the Capybara framework sits on top of WebDriver, Capybara's Locator strategies & DSL

#### **Introduction to BDD**

A background to BDD and its benefits. The process of BDD. An overview of the tools available, terminology.

#### **Introduction to Gherkin**

Feature Files, introduction to the Gherkin language, basic syntax

#### **More Gherkin**

Using the Background fixture, Parameters, Doc Strings, Examples and Data Tables, using Tags to organise execution, commenting

#### **Step Definitions & Code Binding**

Using prototype step definitions, creating step definition Methods, expanding Methods with Parameters, Step Definition syntax, using Regular Expressions

#### **Tables & Scenario Outlines**

In-line Step Table Iterating, Scenario Outline Data Handling

#### **Hooks**

Using Hooks in cucumber-Ruby (Before, After), Cucumber Timeouts

#### **Execution & Reporting**

Using Tags to filter Scenarios, Using Cucumber Command Line Interface, Results & Reporting, HTML reports

#### **API Testing**

Integrating HTTParty into the Cucumber framework, practical examples.

#### **VS Code Tips (unless using RubyMine)**

Cucumber Icon Packs, setting up GoTo Definitions Shortcut, Debugging scripts

### 5 Sessions

The introductory course that takes you from beginner through to writing effective Feature Files and then Automating them using Capybara with WebDriver in Ruby

Recommended for anyone new to BDD and Cucumber with Ruby